## $\overline{\text{Tr}\text{ACE}}$  des vecteurs "vitesse" et "accélération"

Les chronogrammes se présentent sous la forme d'une suite de points représentant la position d'un point du solide à des dates différentes. La durée séparant chaque acquisition est en générale notée :  $\Delta t, \delta t, \tau$  $\Delta t, \delta t, \tau$ 

1. Mesure de la distance séparant deux points :  $M_1M_3$ des dates dates des durées. La durée séparant chaque activition en générale séparant chaque activition en génér<br>1. Mes

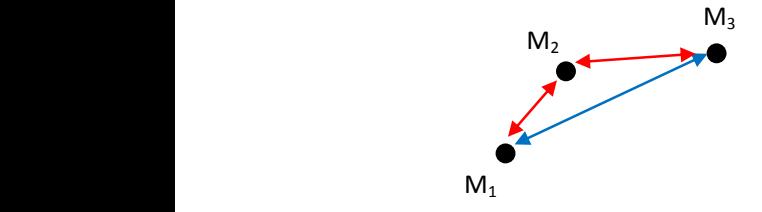

On admettra que la mesure de la corde est proche de la mesure de l'arc dans le cas ou la courbure n'est pas trop marquée : flèche bleue  $L \approx \overline{M_1 M_3}$ . Dans certains cas particuliers, on préfèrera faire la somme des distances entre chaque point : flèches rouges  $L \approx \overline{M_1 M_2}$  +  $\overline{M_1M_3}$  La mesure obtenue doit ensuite, s'il y a lieu, être divisée par l'échelle. Une échelle  $1/5$  indique que  $1 \text{ cm}$  sur le document représente  $5 \text{ cm}$  dans la réalité.

## $2.$  Calcul de la norme de la vitesse instantanée :  $v_2$  =  $\|\overrightarrow{v}_2\|$

On fait le rapport entre la distance réelle parcourue et la durée nécessaire pour parcourir cette distance :

$$
v_2=\frac{L}{2\tau}
$$

On fait le rapport entre la distance réelle parcourue et la durée nécessaire pour parcourir cette distance : On choisit une échelle pour représenter le vecteur vitesse.

3. Tracé du vecteur  $\vec{v}_2$ 

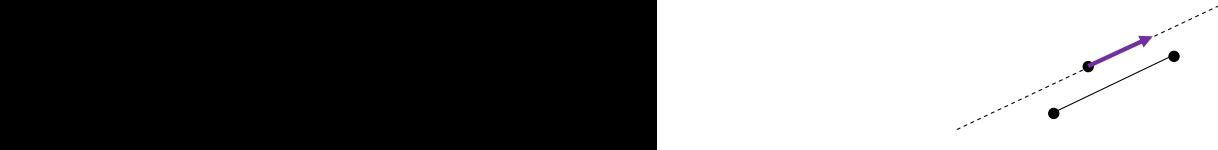

Le vecteur vitesse est tangent à la trajectoire (il colle à la courbe). Une manière approchée de tracer cette tangente est de tracé la parallèle  $\overline{M_1M_3}$  à passant par  $M_2$  (en pointillé). On trace ensuite le vecteur vitesse à la bonne échelle.

## 4. Tracé du vecteur "différence des vecteurs vitesse"

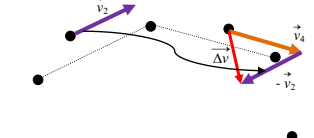

 $\rightarrow$ 

On a tracé les vecteurs  $\vec{v}_2$  et  $\vec{v}_4$ . On reporte l'opposé du vecteur  $\vec{v}_2$  à l'extrémité de  $\vec{v}_4$ , on obtient alors le vecteur  $\Delta \vec{v} = \vec{v}_4 - \vec{v}_2$ représentant la façon dont à évolué le vecteur vitesse (conséquence de l'action d'une force) entre les dates  $t_2$  et  $t_4$ .

## <sup>L</sup>'accélération se calcule en faisant le rapport entre la norme du vecteur ?'*<sup>v</sup>* et la durée séparant les 5. Calcul de la norme du vecteur accélération :  $a_3 = ||\vec{a}_3||$

 $\frac{1}{2}$ les positions  $M_2$  et  $M_4$  soit  $2\tau$  : L'accélération se calcule en faisant le rapport entre la norme du vecteur  $\Delta \vec{v}$  et la durée séparant

$$
a_3=\frac{\Delta v}{2\tau}
$$

Il faut donc mesurer la longueur du vecteur  $\Delta \vec{v}$  et grâce à l'échelle des vitesse définie en 2.) en déduire la norme  $\Delta v$  Le sens et la direction de l'accélération sont les mêmes que ceux du vecteur <br>
∧*j*  $\Delta \vec{v}$ .

6. Tracé du vecteur accélération  $\vec{a}_3$ 

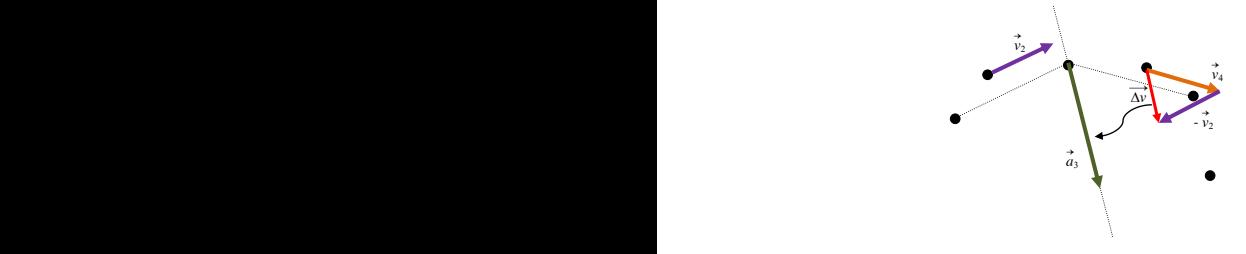

On trace la droite parallèle à la direction du vecteur  $\Delta \vec{v}$  passant par  $M_3$ . On définit une échelle pour les accélérations (différente de celles des distances et des vitesses). On trace le vecteur  $\vec{a}_3$ .